## **57** Network Monitoring

When a server goes down, it should be your tools, rather than your users who tell you first.

In this article we look at a toolset that monitors your server and the services that it offers. It is capable of generating load analysis figures that can help you to predict when, where and why you may have a problem in the future, giving you the time and knowledge to fix a minor issue, before it becomes a major problem.

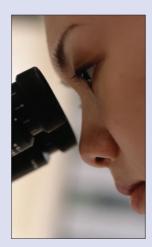

# 74 Kaffeine

The new Kaffeine player is capable of handling whatever type of data you choose to throw at it. This can range from

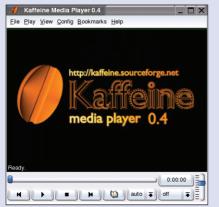

audio files from a music CD to DVDs and VCDs.

The simple clean interface makes the player very functional allowing you to spend more time listening to and watching your files, rather than changing controls and settings.

### 84 Linux Bangalore 2003

The largest Open Source event in India has just taken place. Bangalore 2003 saw a growing, but also more predictable show than the two years previously. With over 1500 parti-

cipants the event was a great success.

The tally for the number of talks over the three day meeting finally came to 96 with many international speakers taking part. We give a report on how this event may change the future of Linux in India.

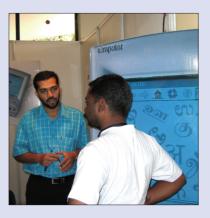

#### **SYSADMIN**

| Charly's column                                | .56 |
|------------------------------------------------|-----|
| Real System Admin tips and tricks to help you. |     |

| <b>Network Monitoring</b> |  |
|---------------------------|--|
|---------------------------|--|

### 

#### PROGRAMMING

| Perl: Ebay Auction Monitoring                                | 54 |
|--------------------------------------------------------------|----|
| Use a Perl agent to search for and notify you of interesting | ng |
| Ebay auctions and win the bidding wars.                      |    |

| Floating Point Processing – Part 2 | 68 |
|------------------------------------|----|
|------------------------------------|----|

Adding floating point code to your programs.

| LINUX USER                                           |
|------------------------------------------------------|
| KTools: Kaffeine                                     |
| DeskTOPia: id3lib                                    |
| Make the most of your MP3s with the new tag version. |
| Out of the Box: Pogo                                 |
| <b>KDE Updates</b>                                   |

| COMMUI                 | NITY |
|------------------------|------|
| Linux Bangalore 2003   | 84   |
| Free Software Projects |      |
| Brave GNU World        | 89   |
| The User Group Pages   | 92   |
| SER                    | VICE |
|                        |      |

| Events / Advertiser Index / Call for Papers | .94 |
|---------------------------------------------|-----|
| Linux Magazine DVD                          | .96 |
| Next Month / Contact Info                   | .98 |